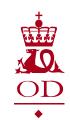

## MPRML Report service -ValidateAndUpload method

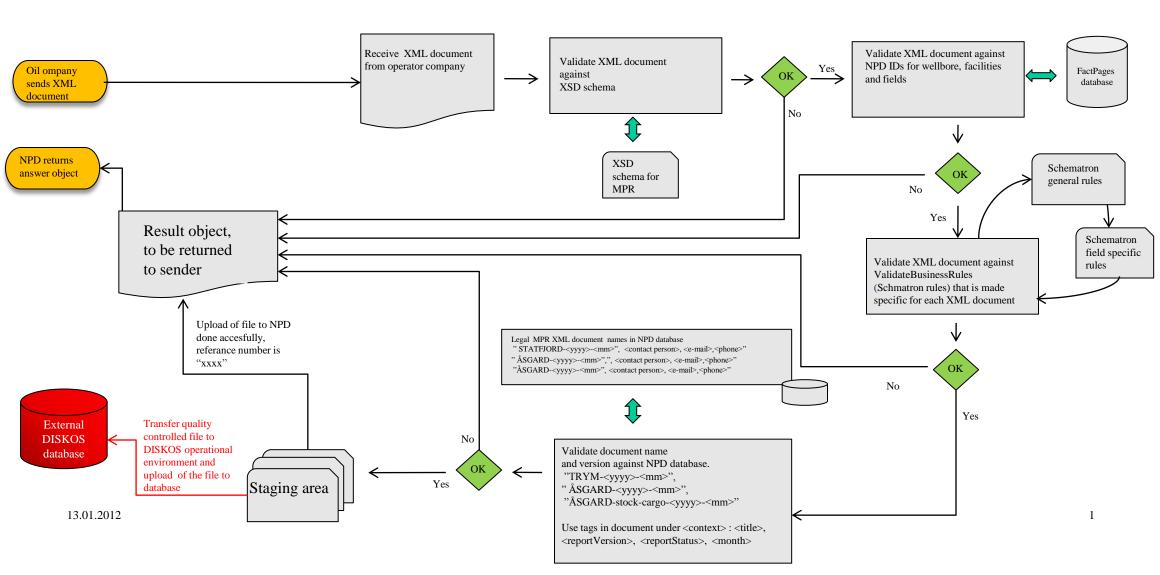